2004 The University of Auckland New Zealand **SOFTWARE ENGINEERING**  SOFTWARE ENGINEERING

2004

The University of Auckland New Zealand

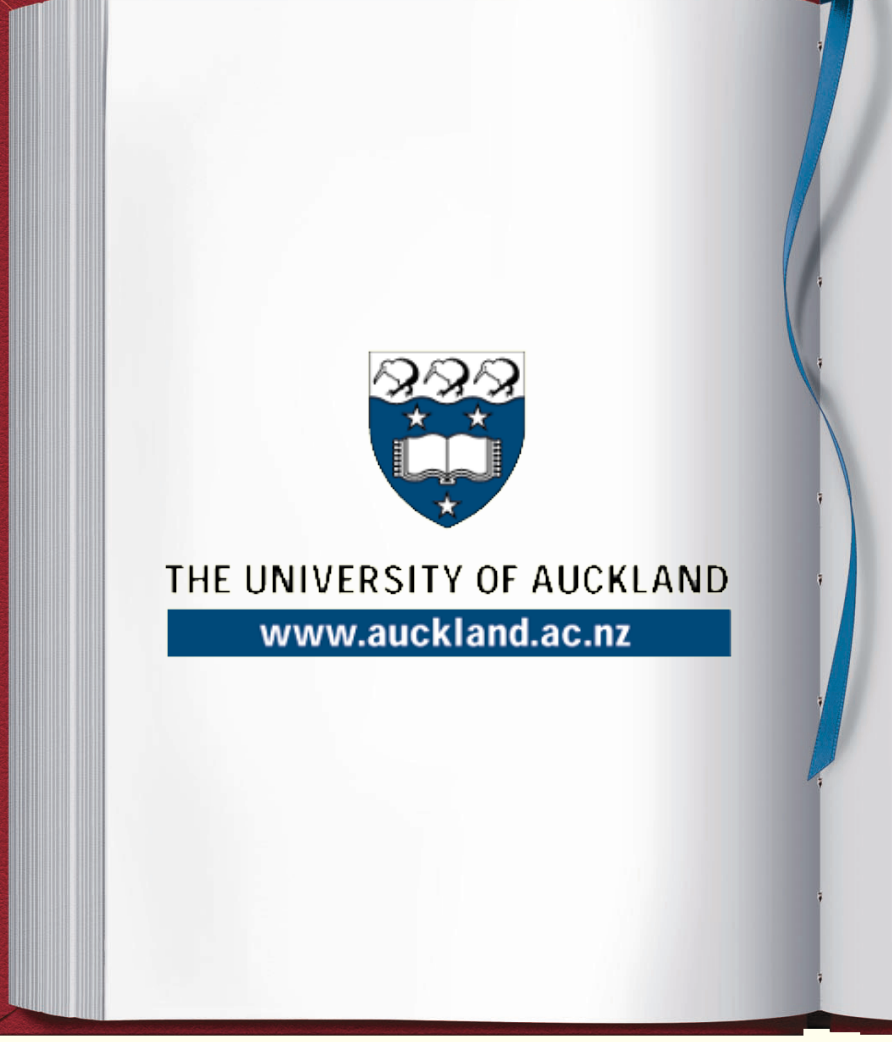

An Environment for Automated **Performance** Evaluation of J2EE and ASP.NET Thin-client **Architectures** 

Zhong Wei, John Grundy, Radu Nicolescu and Yuhong Cai

University of Auckland

New Zealand

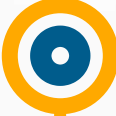

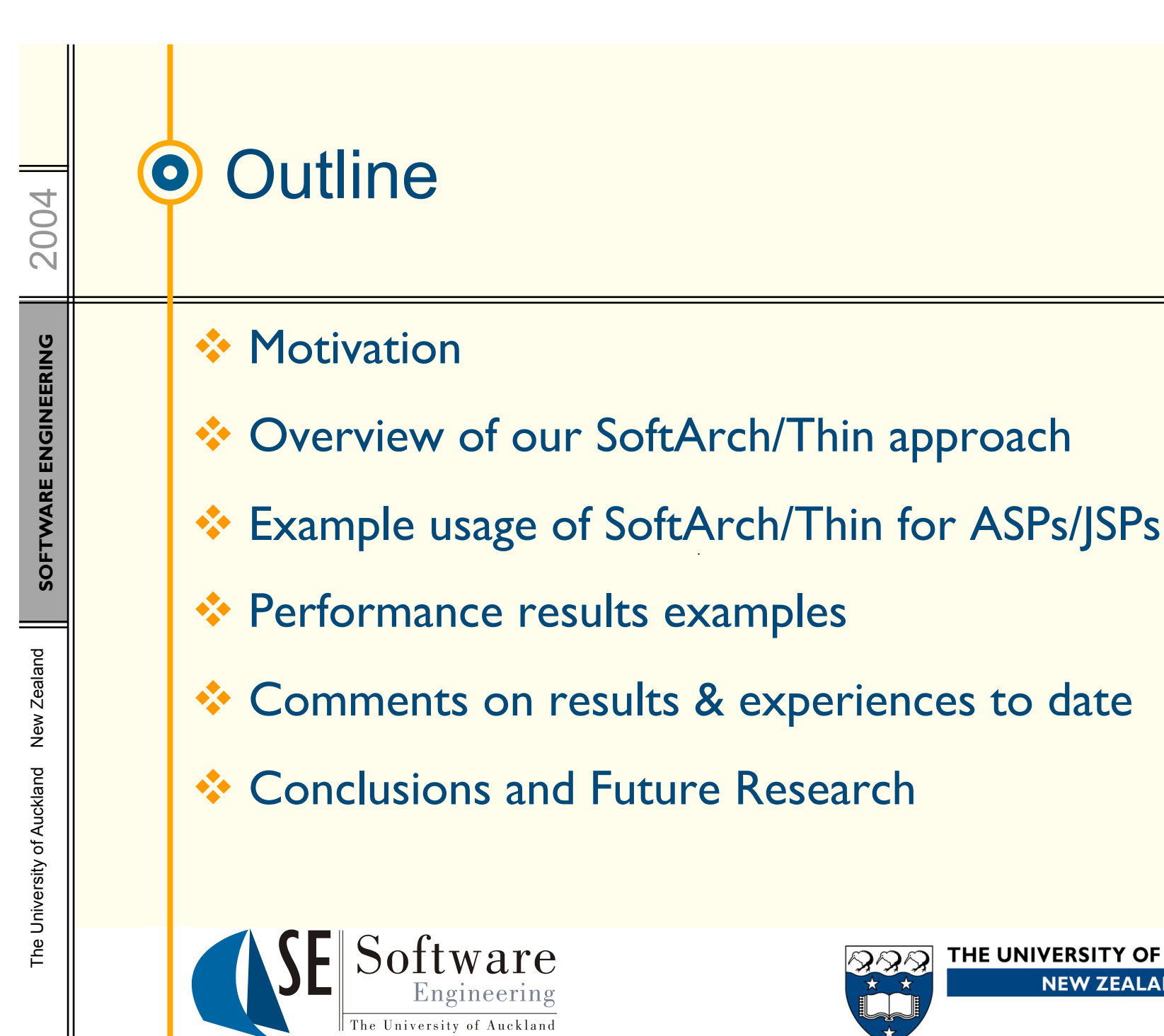

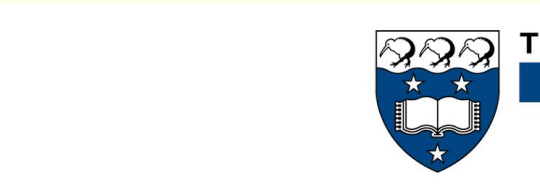

ware

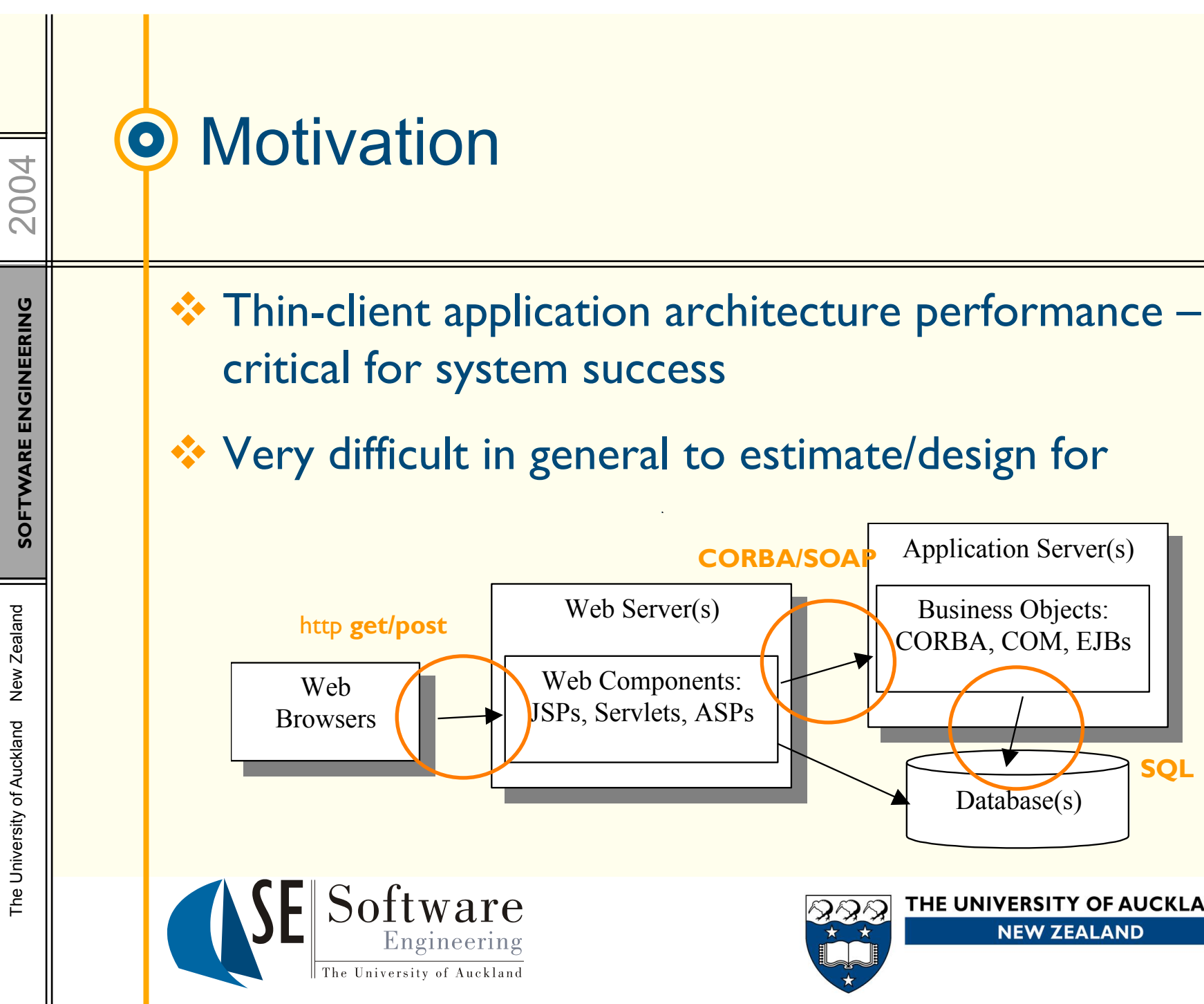

THE UNIVERSITY OF AUCKLAND **NEW ZEALAND** 

**SQL**

The University of Auckland New Zealand

The University of Auckland

New Zealand

## **O** Motivation (cont.)

#### Issues:

- o Response time, throughput, resource utilisation, …
- o Where is the time spent typically?
- o When designing system architecture, how meet performance non-functional requirements?

### \* Approaches:

- o Massively over-engineer
- o Simulation from architecture models
- o Rapid prototyping
- o Benchmarks and existing application profiling

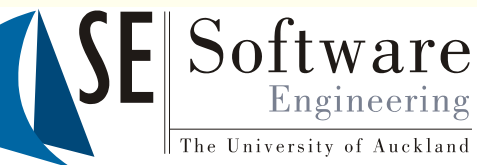

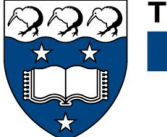

#### Our Approach: Performance Test- $\bullet$ bed Generation and Evaluation

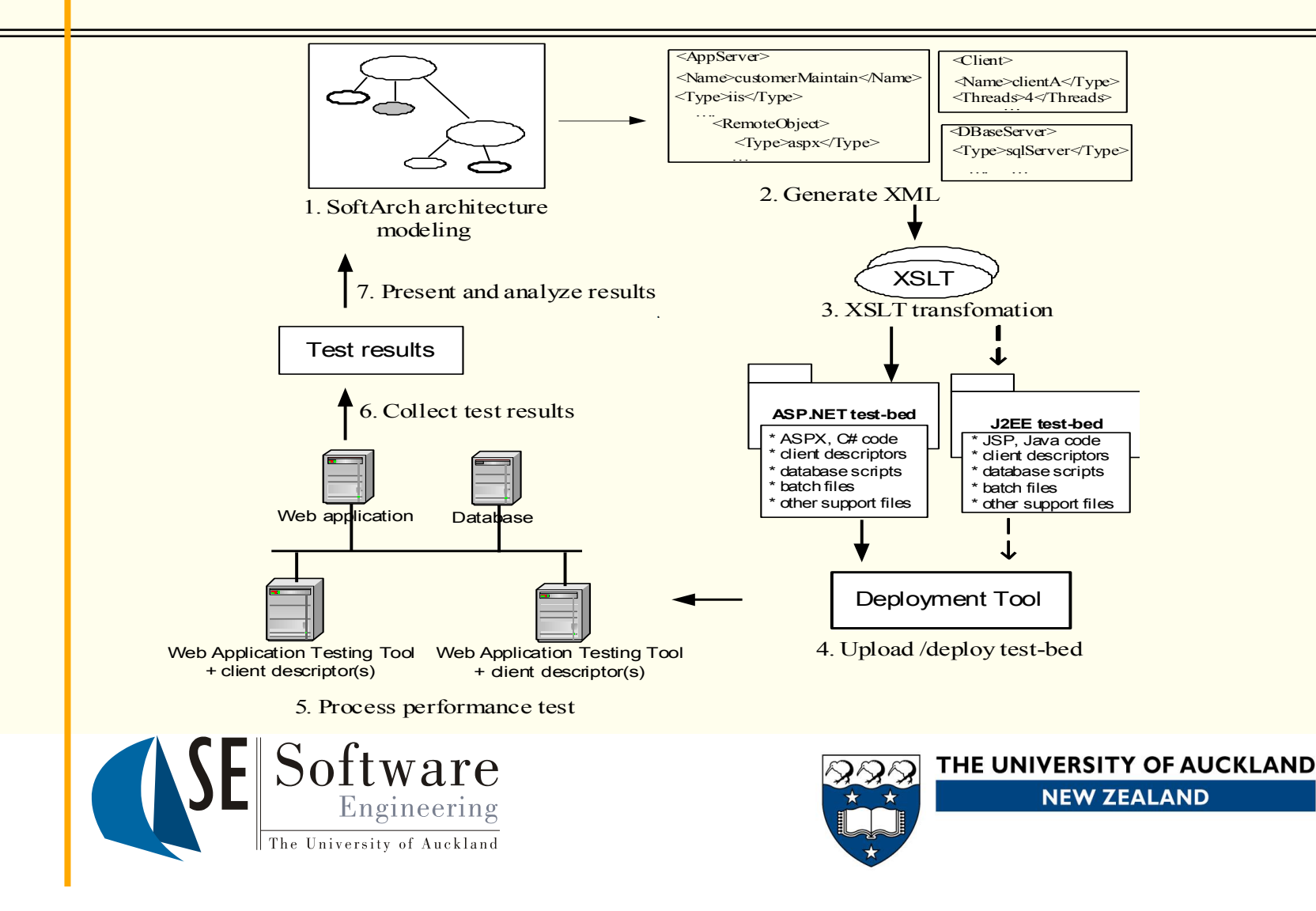

New Zealand The University of Auckland New Zealand The University of Auckland

2004

**SOFTWARE ENGINEERING** 

SOFTWARE ENGINEERING

## **O Performance Test-bed Approach**

- ◆ Model architecture at high level of abstraction, but include middleware/DB configuration etc
- \* Generate ASP, JSP, web component, DB table etc. from model – includes request/response calls between components
- **V** Compile, deploy, run tests
- $\cdot \cdot$  Present results to user for analysis
- ❖ Essentially automated form of rapid prototyping

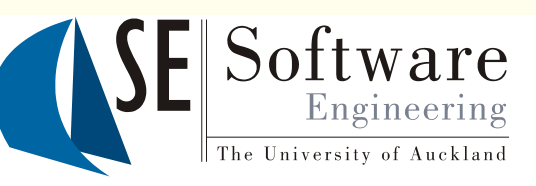

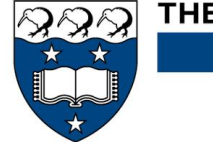

THE UNIVERSITY OF AUCKLAND **NEW ZEALAND** 

2004

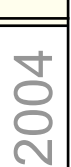

 $\bullet$ 

## Example usage of SoftArch/MTE: Modelling a thin-client architecture

**SOFTWARE ENGINEERING** SOFTWARE ENGINEERING

New Zealand The University of Auckland New Zealand The University of Auckland

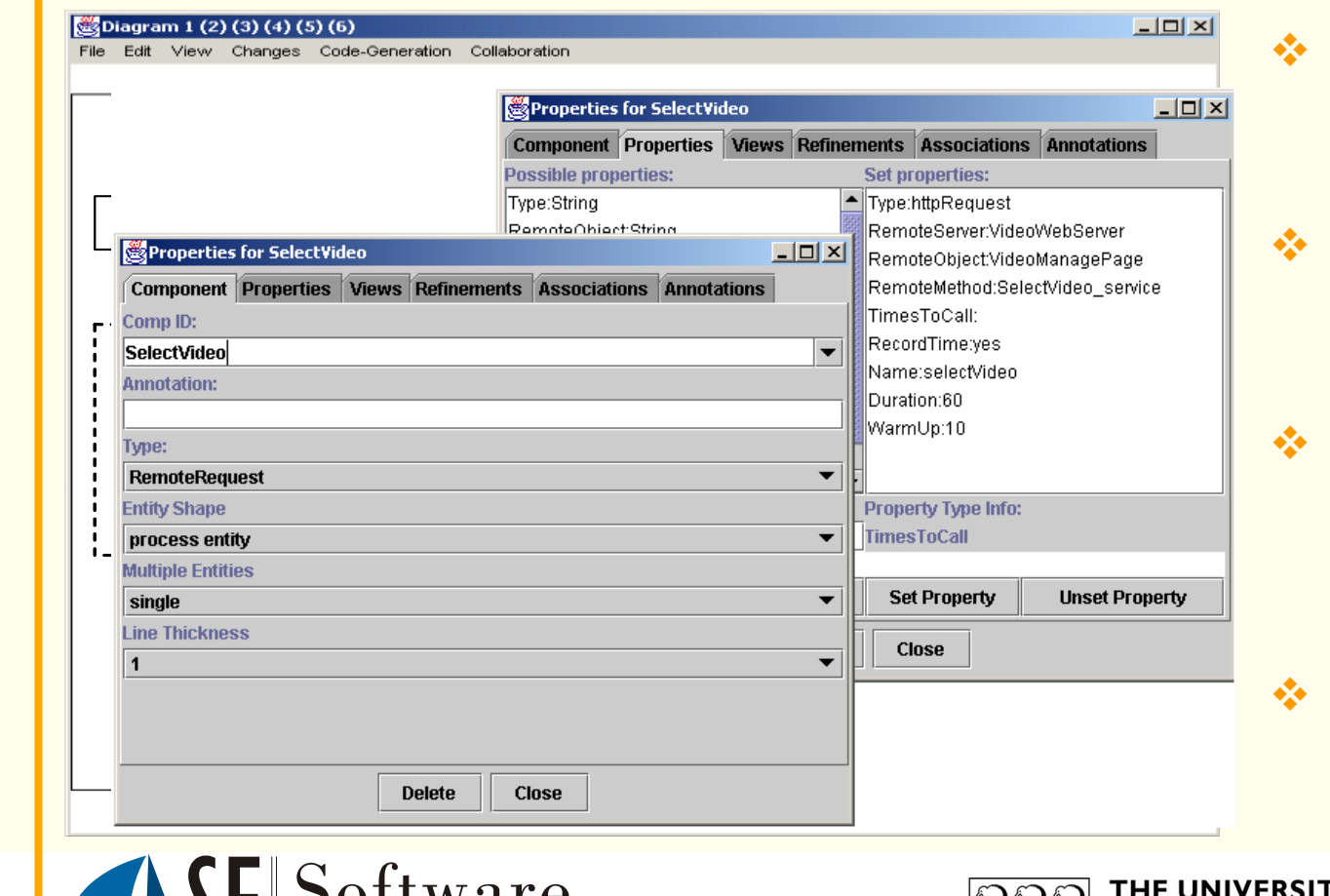

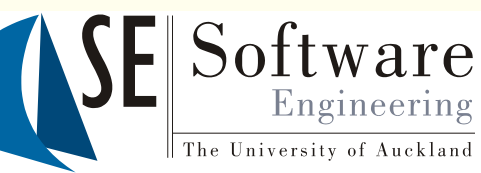

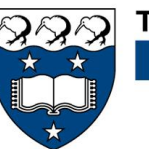

**TY OF AUCKLAND NEW ZEALAND** 

Model clients -

Model servers,

server objects,

object services

Model service

other services,

Model database

requests to

databases

elements

requests to

servers

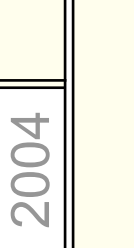

 $\bullet$ 

## Model example: PetShop J2EE Reference application

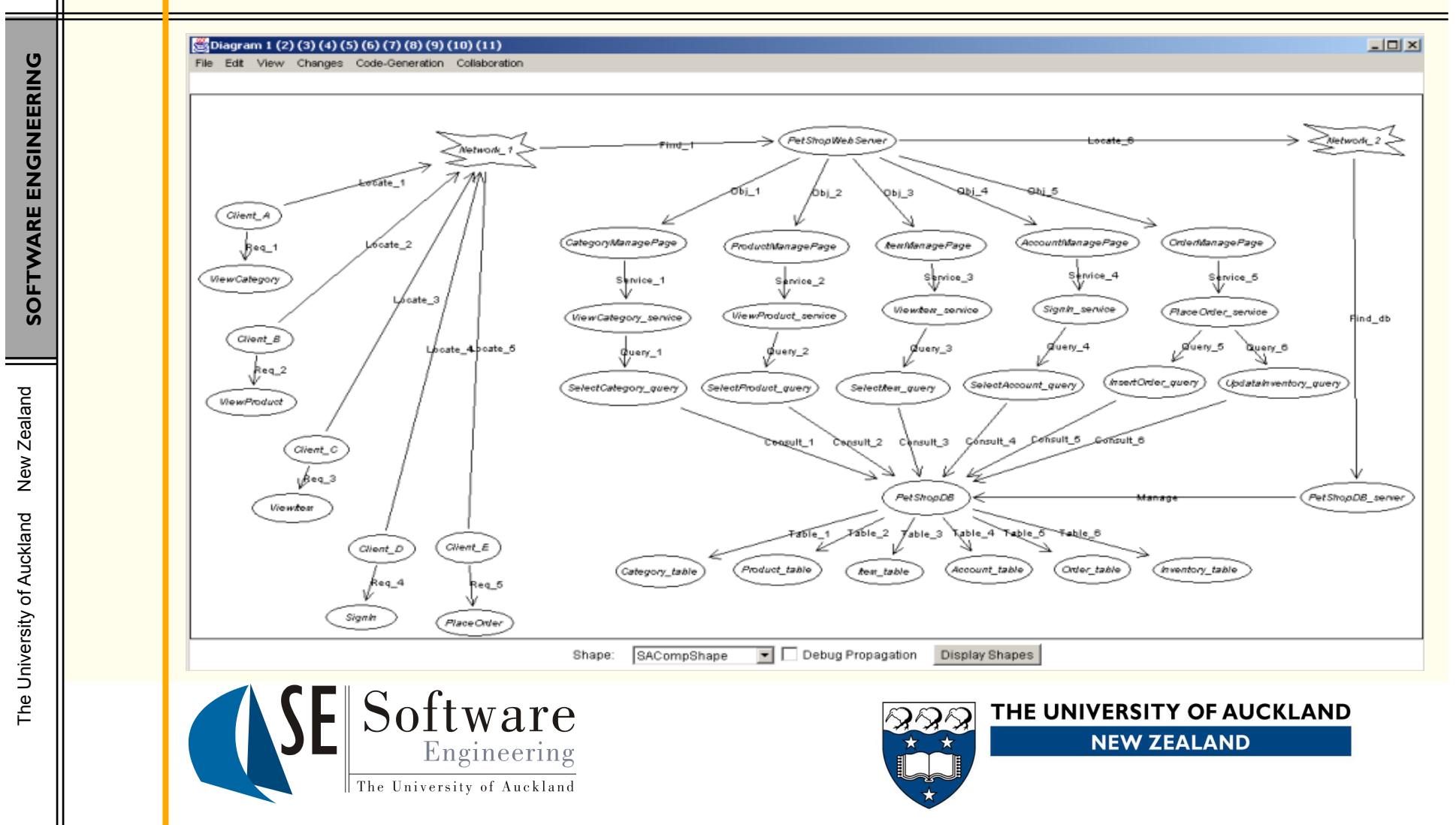

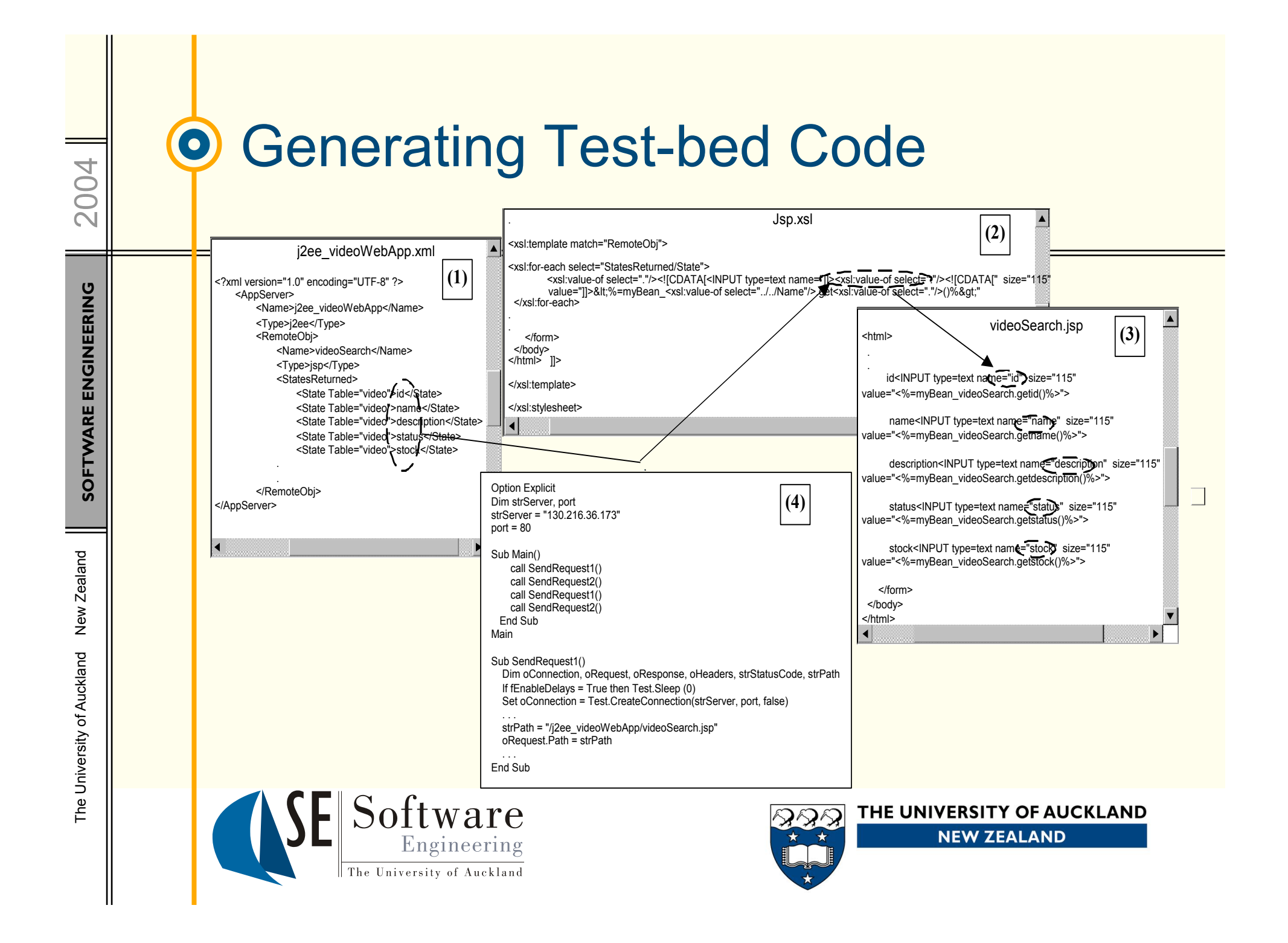

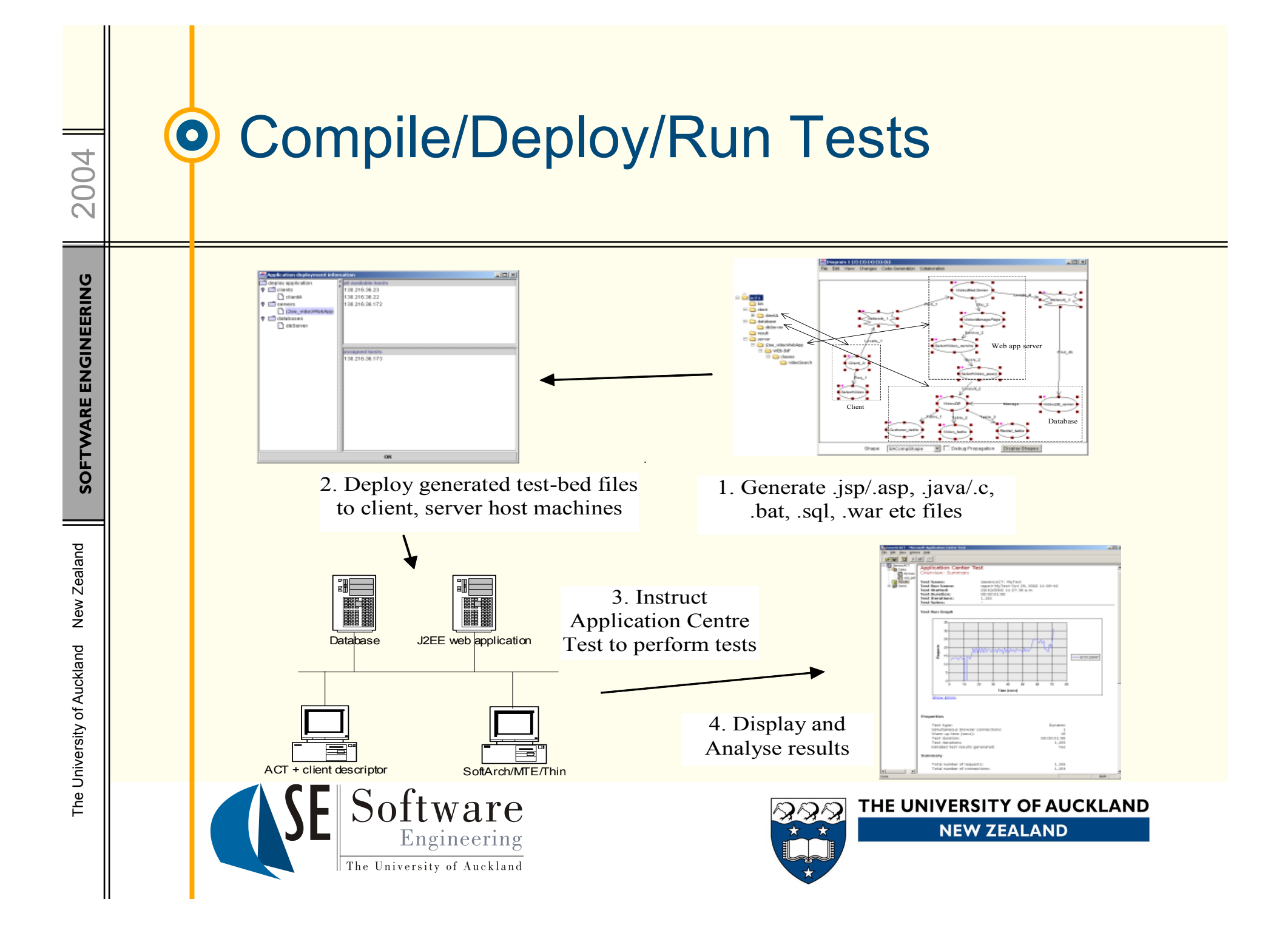

#### Examples of Test Results via  $\bullet$ ACT

2004

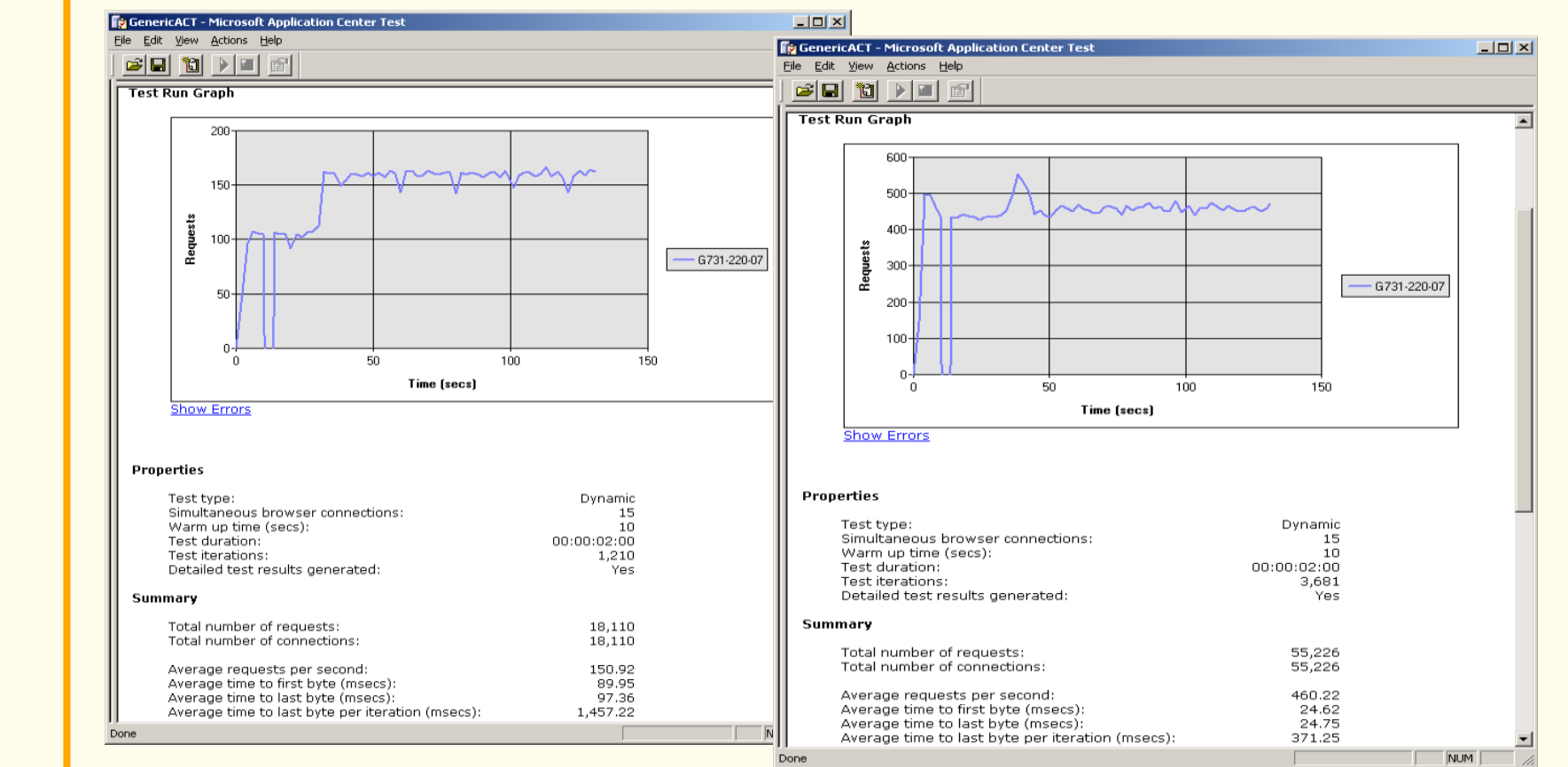

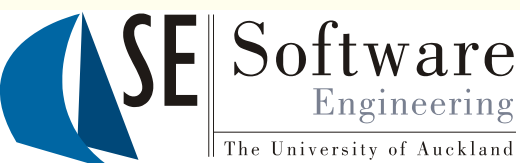

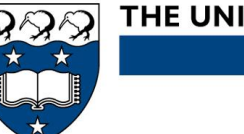

#### Summarised Results (caveats  $\bullet$  $next...$   $\odot)$

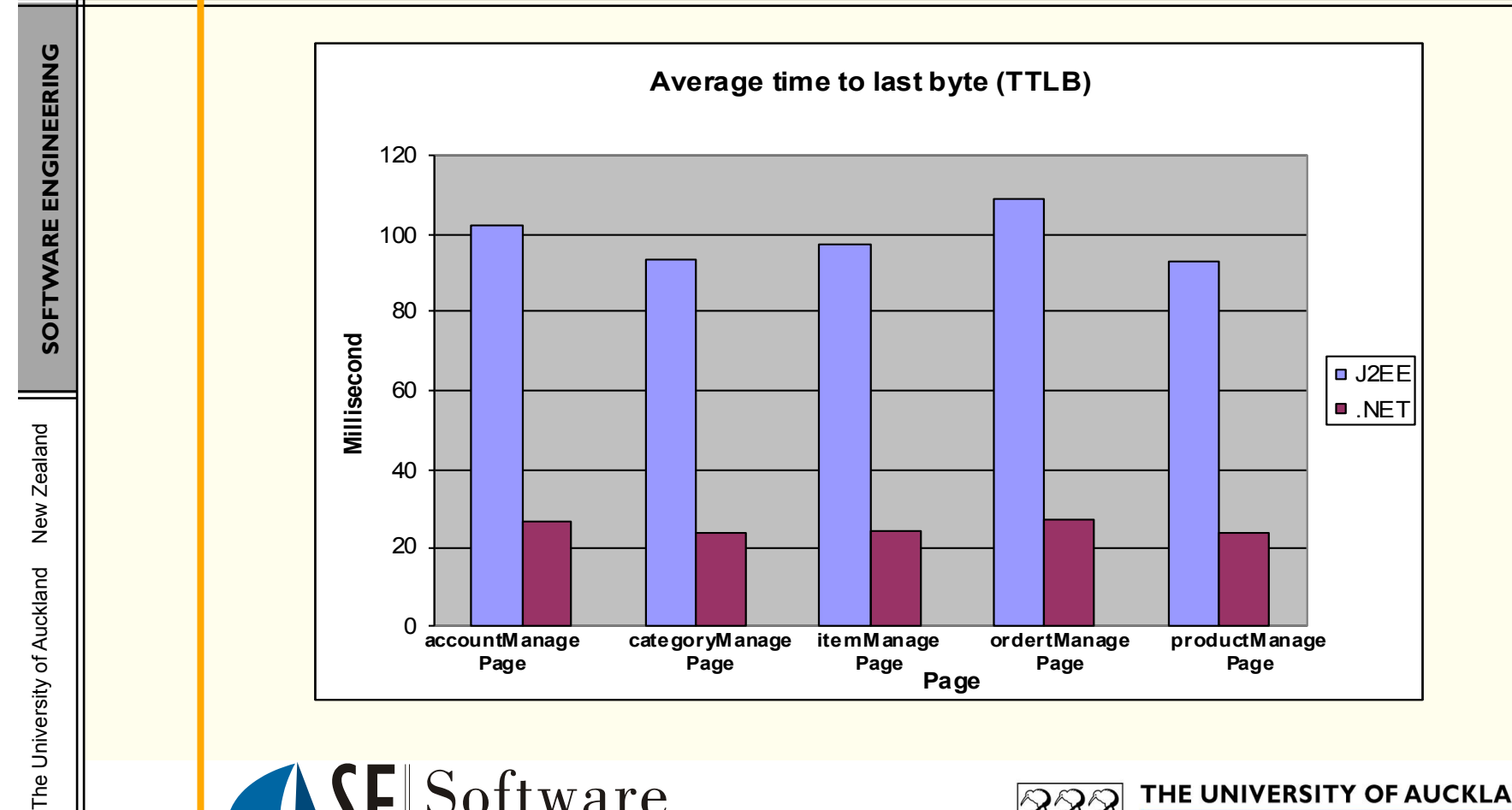

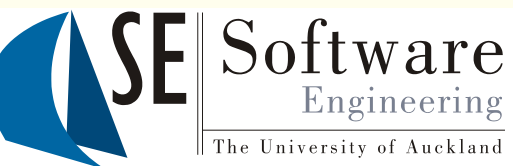

2004

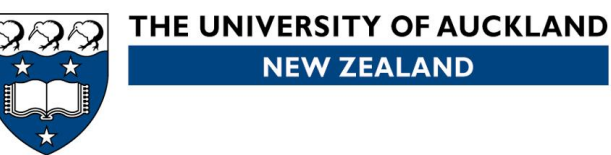

## 2004

 $\bullet$ 

# **SOFTWARE ENGINEERING** SOFTWARE ENGINEERING

## Results validity – comparison to "real" PetShop application profiling

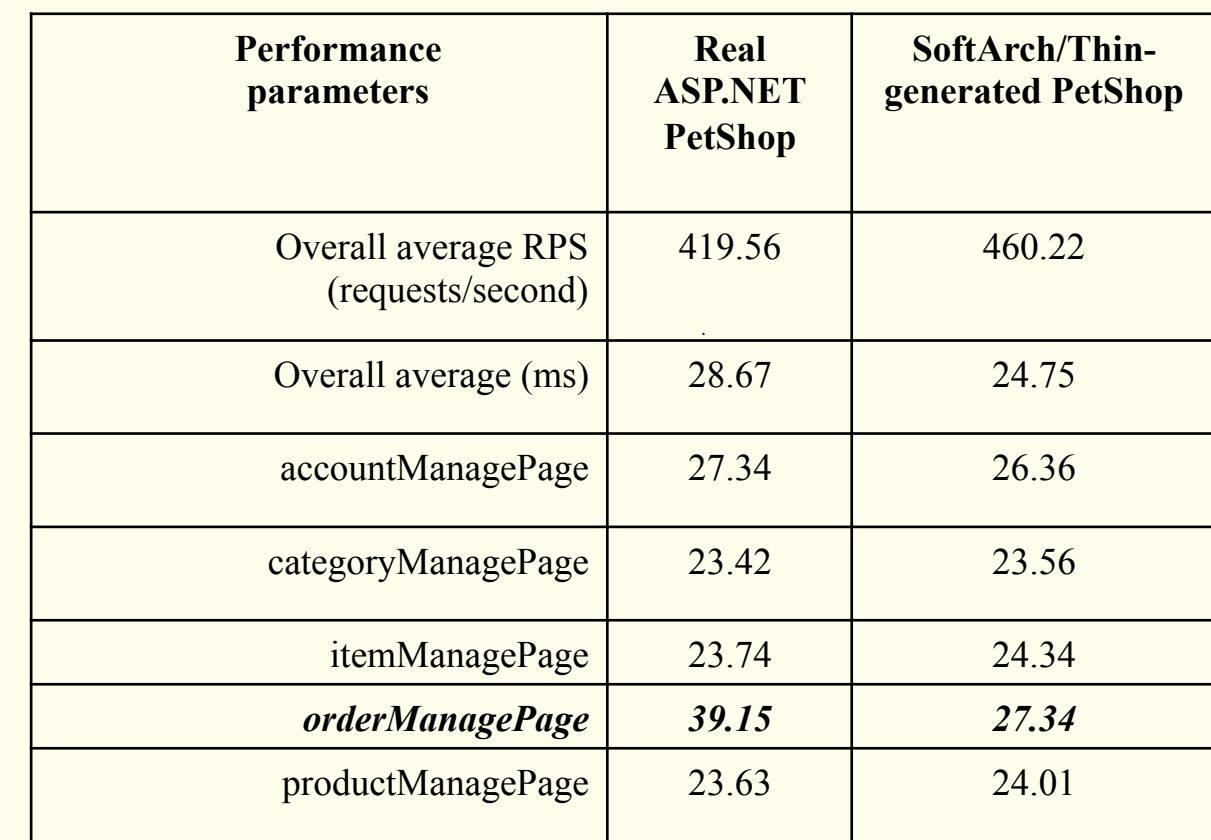

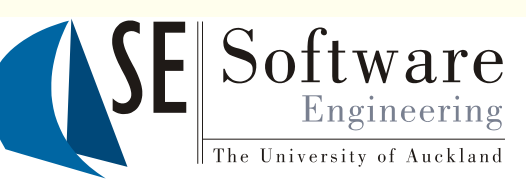

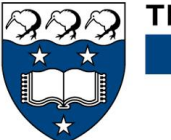

## Some Comments/Observations/ **Limitations**

- ❖ J2EE example uses Sun "free" servers etc; ASP ones use MS IIS commercial server etc
- Generated code only as good as the model used  $-$  if model wildly inaccurate; so are results
- ❖ Can evolve model and re-run tests as evolve design/application code
- Can model existing application and proposed new architecture and do performance tests
- Some code e.g. application logic, caching, complex middleware v. hard to generate

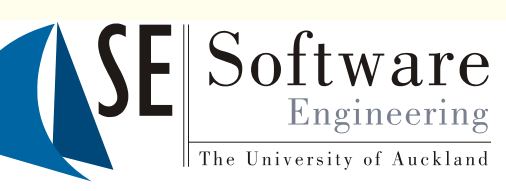

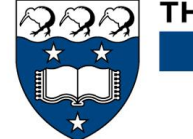

THE UNIVERSITY OF AUCKLAND **NEW ZEALAND** 

2004

 $\bullet$ 

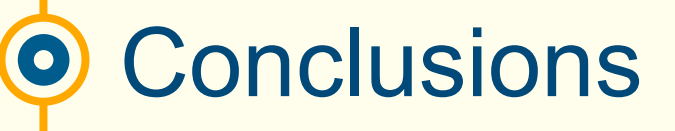

❖ Performance test-bed generation and analysis a promising approach to performance engineering

**V** To date comparison of test-bed generated code to real code performance is generally good

 $\cdot \cdot$  Challenging to develop code generators – need IDE; need to import parts of model from CASE

**❖ Integrating with Argo/UML CASE tool...** 

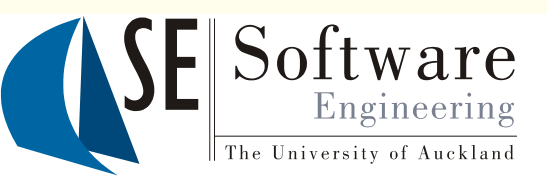

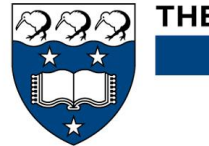

THE UNIVERSITY OF AUCKLAND **NEW ZEALAND** 

2004

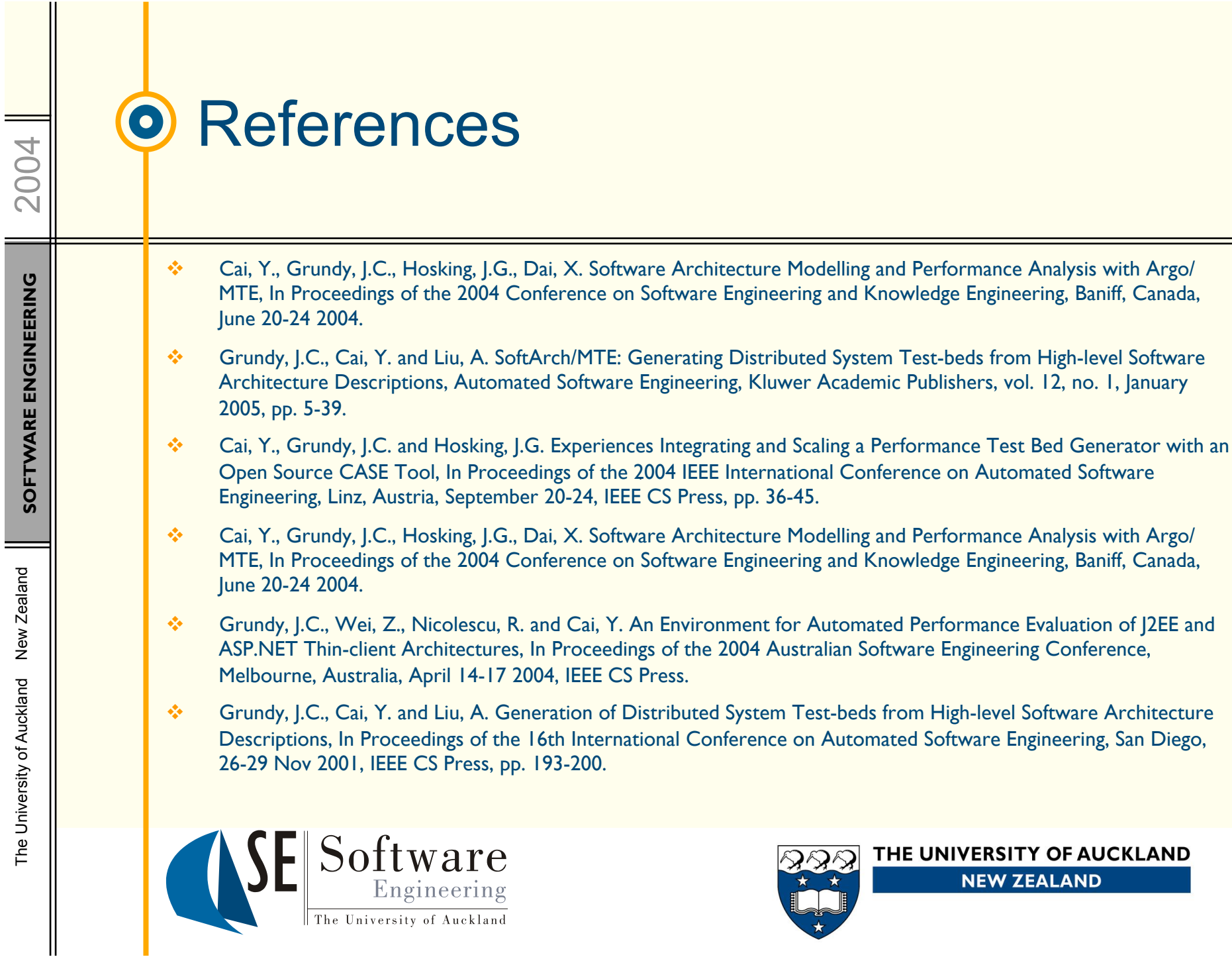